## Support embedded Files in PDF Export Options

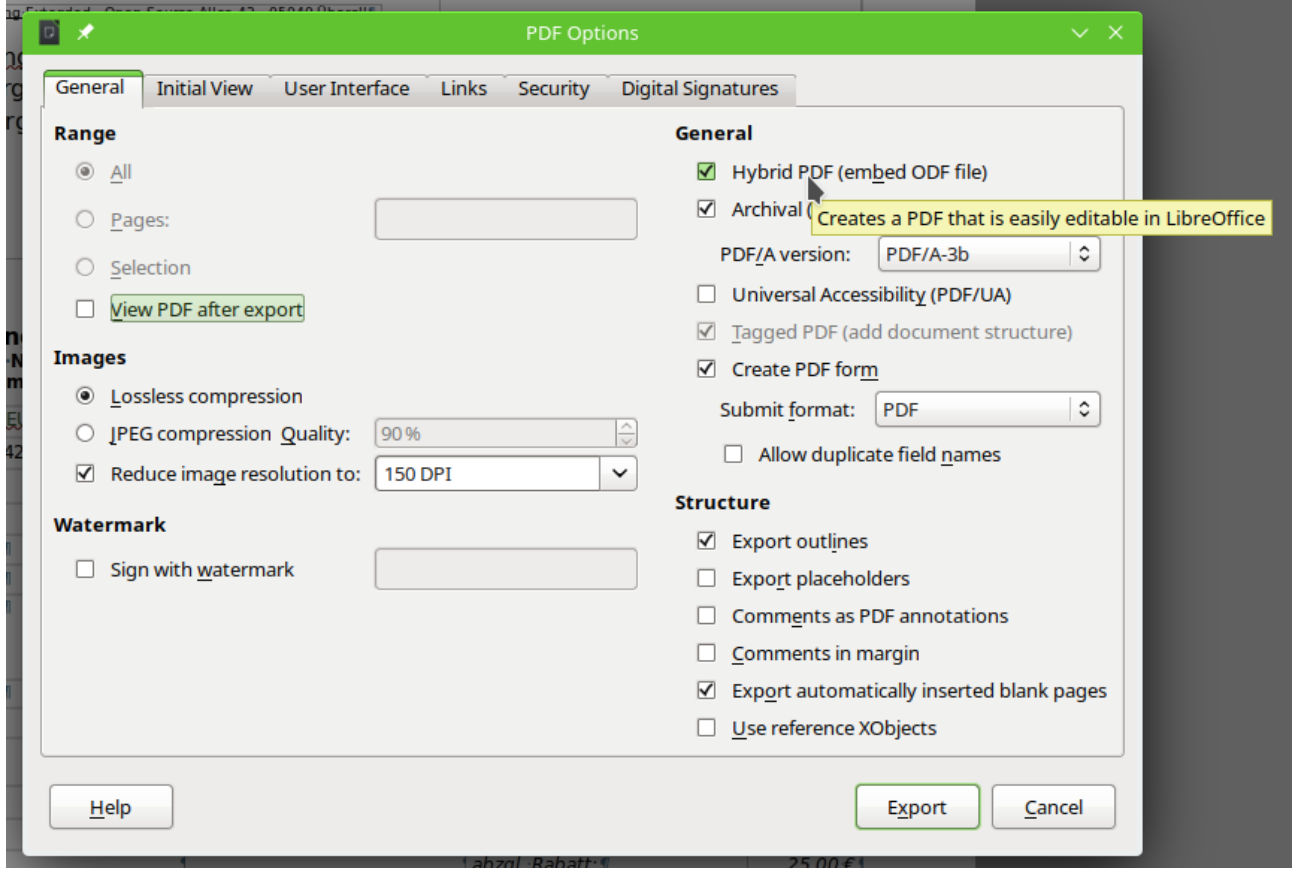

PDF-Options will allow to embed the opened ODF file to the exported PDF document. Export filter will provide this with command IsAddStream.

For many electronic invoices it is needed to create a PDF, which has embedded a XML file. At this moment all solutions for this will only work with external tools like PDFtk.

Function for embedding a file is there. Only the possibility to add an external file is missing in GUI and in parameters for PDF export filter.